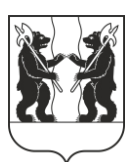

## **АДМИНИСТРАЦИЯ** ЯРОСЛАВСКОГО МУНИЦИПАЛЬНОГО РАЙОНА **ПОСТАНОВЛЕНИЕ**

03.11.2023

№ 2521

О назначении общественных обсуждений по проекту постановления Администрации ЯМР «О предоставлении разрешения на отклонение от предельных параметров разрешенного строительства, реконструкции объектов капитального строительства  $\mathbf{B}$ границах земельного **VHACTKA**  $\mathbf{c}$ кадастровым номером 76:17:033901:3217, расположенного П0 адресу: Ярославская область, Ярославский р-н, Кузнечихинский с/о, д. Кузнечиха, ул. Центральная»

В соответствии со статьями 5.1, 40 Градостроительного кодекса Российской Федерации, решением Муниципального Совета ЯМР от 27.02.2020 № 4 «О Порядке организации и проведения общественных обсуждений по вопросам градостроительной деятельности на территории Ярославского решением комиссии по муниципального района», подготовке проектов Правил землепользования застройки поселений,  $\mathbf{M}$ входящих  $\mathbf{B}$ состав Ярославского муниципального района (протокол от 22.09.2023  $\mathcal{N}_2$  21), Администрация района постановляет:

1. Назначить общественные обсуждения по прилагаемому проекту постановления Администрации ЯМР «О предоставлении разрешения на параметров отклонение **OT** предельных разрешенного строительства, реконструкции объектов капитального строительства в границах земельного участка с кадастровым номером 76:17:033901:3217, расположенного по адресу: Ярославская область, Ярославский р-н, Кузнечихинский с/о, д. Кузнечиха, ул. Центральная» в части уменьшения минимальных отступов от границ земельного участка в целях определения места допустимого размещения зданий, строений, сооружений, за пределами которых запрещено строительство – до 3 метров с северной стороны, 5 метров с южной стороны, 3 метров с западной стороны, 3 метров с восточной стороны в границах земельного участка с кадастровым номером  $76:17:033901:3217$  (далее - Проект).

2. Организатором общественных обсуждений по Проекту назначить управление градостроительства, имущественных и земельных отношений Администрации ЯМР.

3. Установить срок проведения общественных обсуждений по Проекту в период с 09.11.2023 по 23.11.2023.

4. Опубликовать оповещение о проведении общественных обсуждений в газете «Ярославский агрокурьер» и разместить на официальном сайте органов местного самоуправления Ярославского муниципального района, Администрации Кузнечихинского сельского поселения Ярославского муниципального района.

5. Направить сообщения о проведении общественных обсуждений по Проекту правообладателям земельных участков, имеющих общие границы с земельными участками, применительно к которым запрашивается разрешение, правообладателям объектов капитального строительства, расположенных на земельных участках, имеющих общие границы с земельными участками, применительно к которым запрашивается разрешение.

6. Разместить Проект и информационные материалы к нему на официальном сайте органов местного самоуправления Ярославского муниципального района в информационно-телекоммуникационной сети «Интернет» по по адресной ссылке [\(https://yamo.adm.yar.ru/gradostroitelstvo/obsuzhdeniya/index.php](https://yamo.adm.yar.ru/gradostroitelstvo/obsuzhdeniya/index.php)) и открыть экспозиции.

7. Экспозиции Проекта и информационных материалов к нему провести в соответствии с Порядком проведения экспозиций по Проекту (прилагается).

8. Установить, что:

8.1. Информационные материалы к Проекту включают в себя ситуационные схемы расположения земельного участка с кадастровым номером  $76:17:033901:3217$ , фрагменты проектной документации, карт и извлечений из Правил землепользования и застройки Кузнечихинского сельского поселения Ярославского муниципального района;

8.2. Общественные обсуждения проводятся в соответствии со статьями 5.1, с учетом 39 Градостроительного кодекса Российской Федерации и решением Муниципального Совета ЯМР от 27.02.2020 № 4 «О Порядке организации и проведения общественных обсуждений по-вопросам градостроительной деятельности на территории Ярославского муниципального района»;

8.3. Предложения и замечания по Проекту участники общественных обсуждений, прошедшие идентификацию в соответствии с частью 12 статьи 5.1 Градостроительного кодекса Российской Федерации, могут вносить в срок по 23.11.2023:

- в письменной форме или в форме электронного документа в управление градостроительства, имущественных и земельных отношений Администрации ЯМР по адресу: 150001, г. Ярославль, Московский проспект, д. 11/12 (каб. №10);

- посредством официального сайта органов местного самоуправления Ярославского муниципального района в информационно-телекоммуникационной сети «Интернет»;

- посредством записи в книге (журнале) учета посетителей экспозиции  $\Pi$ роекта.

9. Разместить постановление на официальном сайте органов местного самоуправления Ярославского муниципального района в информационнотелекоммуникационной сети «Интернет».

10. Контроль за исполнением постановления возложить на заместителя Главы Администрации ЯМР по экономике и финансам А.О. Щербака.

11. Постановление вступает в силу со дня официального опубликования.

Глава Ярославского муниципального района

Н.В. Золотников

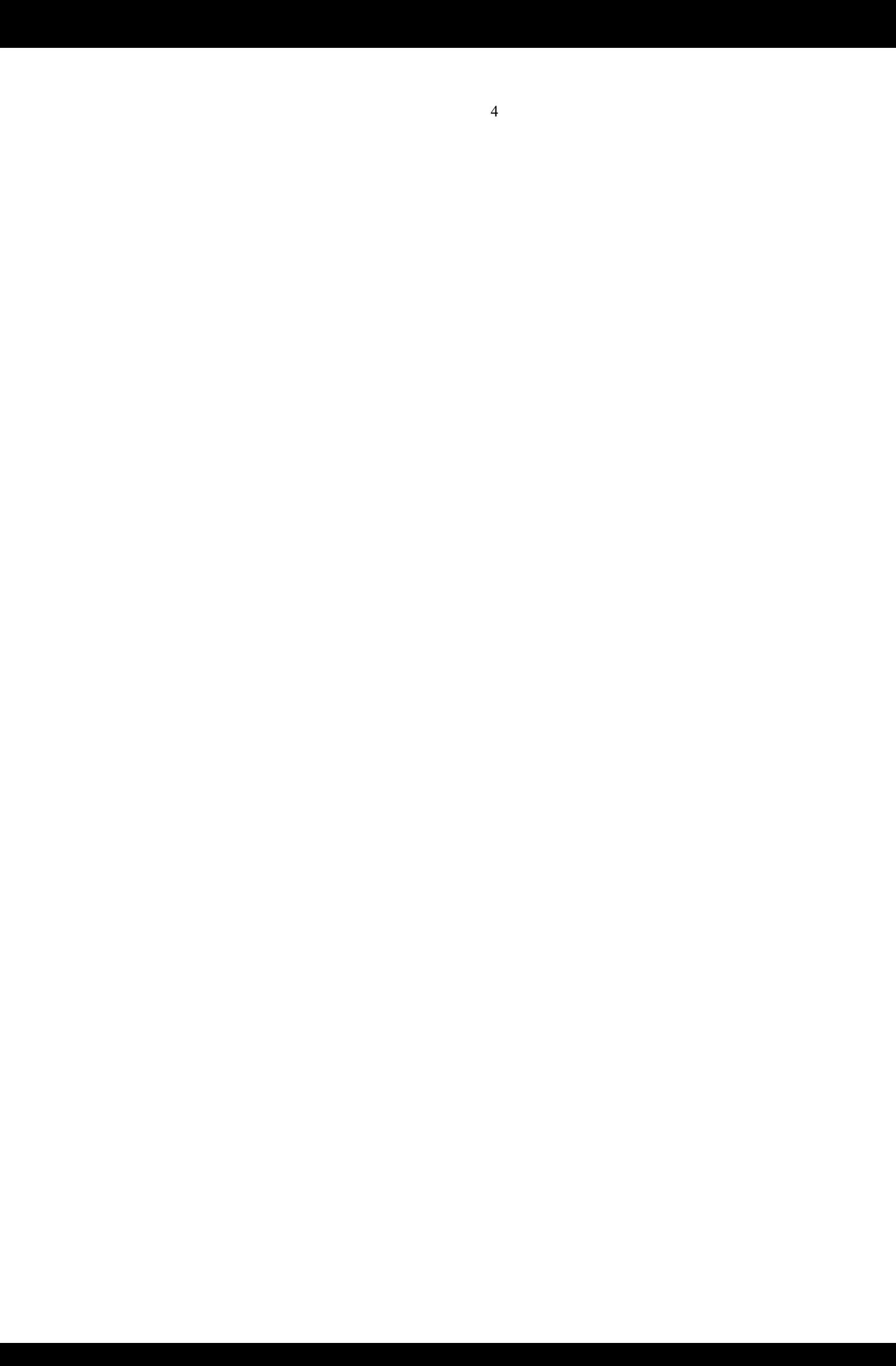

ПРИЛОЖЕНИЕ №1 к постановлению Администрации ЯМР от 03.11.2023  $\mathcal{N}_2$  2521

Порядок проведения экспозиций по проекту постановления Администрации ЯМР «О предоставлении разрешения на отклонение от предельных параметров разрешенного строительства, реконструкции объектов капитального строительства в границах земельного участка с кадастровым номером 76:17:033901:3217, расположенного по адресу: Ярославская область, Ярославский р-н, Кузнечихинский с/о, д. Кузнечиха, ул. Центральная»

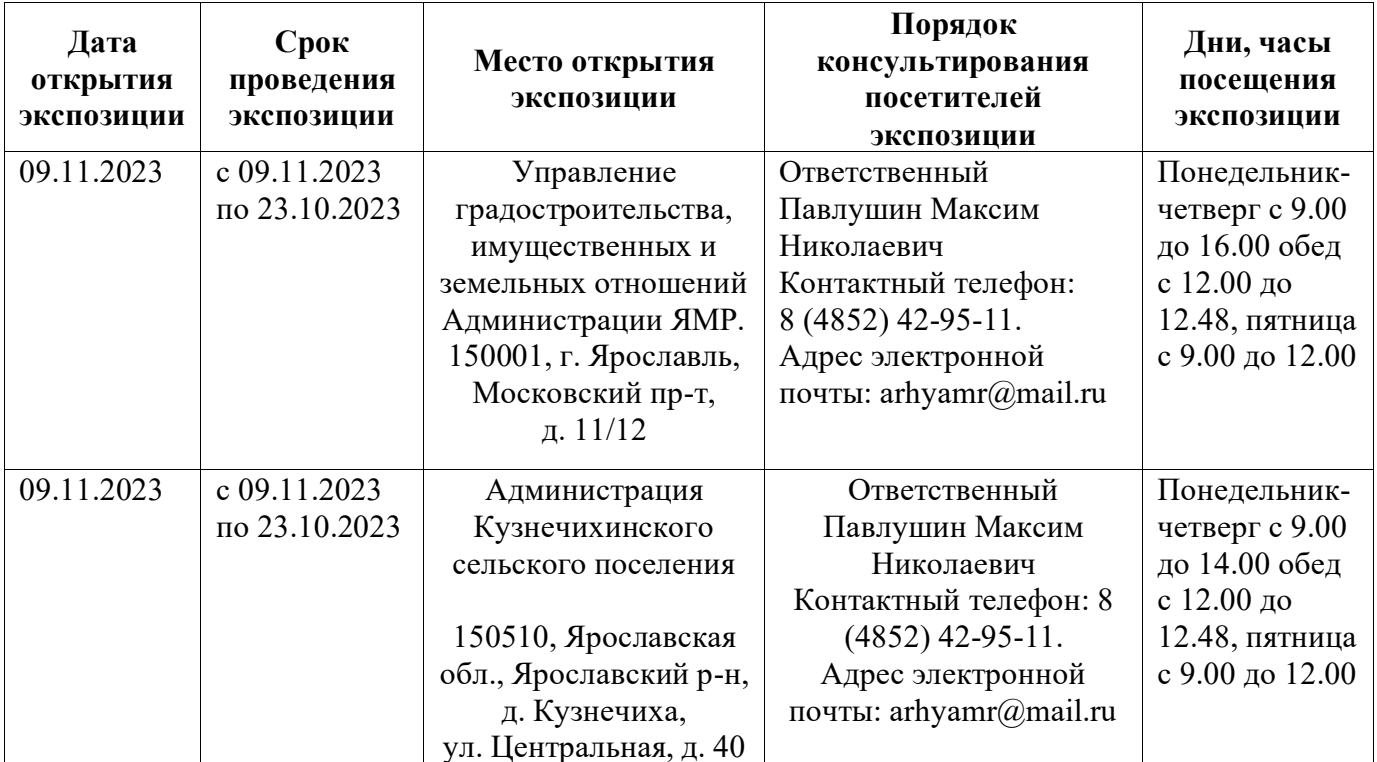

## **TIPOEKT**

ПРИЛОЖЕНИЕ №2 к постановлению Администрации ЯМР от 03.11.2023 № 2521

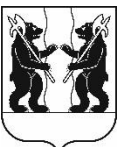

## **АДМИНИСТРАЦИЯ** ЯРОСЛАВСКОГО МУНИЦИПАЛЬНОГО РАЙОНА **ПОСТАНОВЛЕНИЕ**

О предоставлении разрешения на отклонение  $\mathbf{O}$ предельных параметров разрешенного строительства, реконструкции объектов капитального строительства  $\mathbf{R}$ границах земельного участка с кадастровым 76:17:033901:3217, номером расположенного  $\Pi$ <sup>0</sup> адресу: Ярославская область, Ярославский Кузнечихинский  $p-H$ ,  $c/o.$ д. Кузнечиха, ул. Центральная»

В соответствии со статьей 40 Градостроительного кодекса Российской Федерации, Федеральным законом от 06 октября 2003 года № 131-ФЗ «Об общих принципах организации местного самоуправления в Российской Федерации», общественных обсуждений учитывая результаты (протокол  $OT N<sub>2</sub>$ заключение от № ), рекомендации комиссии по подготовке проектов Правил землепользования и застройки поселений, входящих в состав Ярославского муниципального района (протокол от № ), Администрация района постановляет:

1. Предоставить разрешение на отклонение от предельных параметров строительства, реконструкции объектов разрешенного капитального строительства в части уменьшения минимальных отступов от границ земельного участка в целях определения места допустимого размещения зданий, строений, сооружений, за пределами которых запрещено строительство - до 3 метров с северной стороны, 5 метров с южной стороны, 3 метров с западной стороны, 3 метров с восточной стороны в границах земельного участка с кадастровым номером 76:17:033901:3217 расположенного по адресу: Ярославская область, Ярославский р-н, Кузнечихинский с/о, д. Кузнечиха, ул. Центральная.

2. При строительстве, реконструкции объекта капитального строительства на земельном участке с кадастровым номером 76:17:033901:3217 соблюдать требования технических регламентов, земельного, градостроительного и иного законодательства Российской Федерации.

3. Разместить постановление на официальном сайте органов местного самоуправления Ярославского муниципального района.

4. Контроль за исполнением постановления возложить на заместителя Главы Администрации ЯМР по экономике и финансам А.О. Щербака.

5. Постановление вступает в силу со дня официального опубликования.

Глава Ярославского муниципального района

Н.В. Золотников